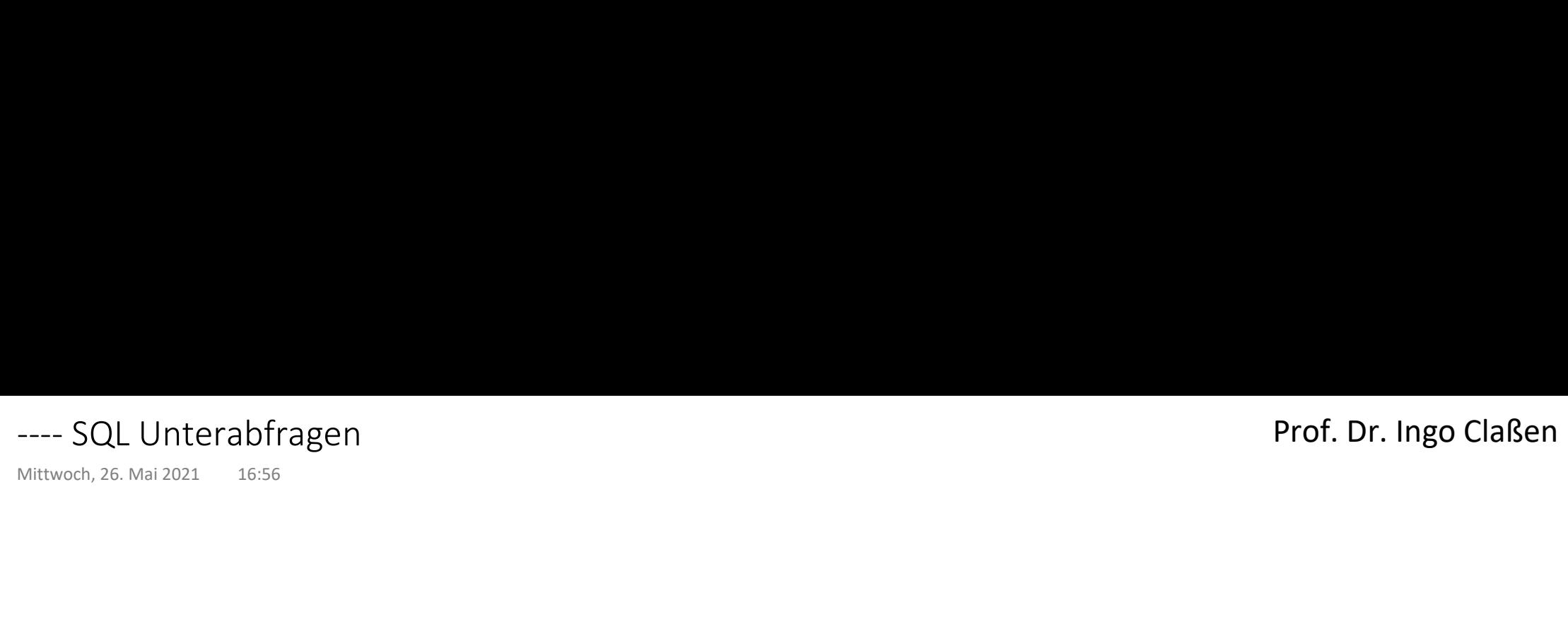

# Durchschnittsgehalt als Bedingung Durchschnittsgehalt als Bedingung<br>
Mittwoch, 2. Juni 2021 10:38<br>
select<br>
round(avg(gehalt))

### Prof. Dr. Ingo Claßen

### select

 round(avg(gehalt)) from mitarbeiter;

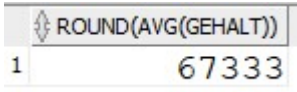

select name from mitarbeiter where gehalt  $> 67333$ order by name;

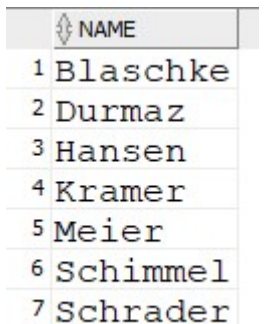

### Problem: Manuelle Ermittlung des Durchschnittswertes und Eintragung in die zweite Abfrage

### Kombination zweier Aggregierungsstufen:

- 1. Mittelwert aggregiert
- 2. Ausgabe der Namen auf Detailebene

### Lösung mit Unterabfrage

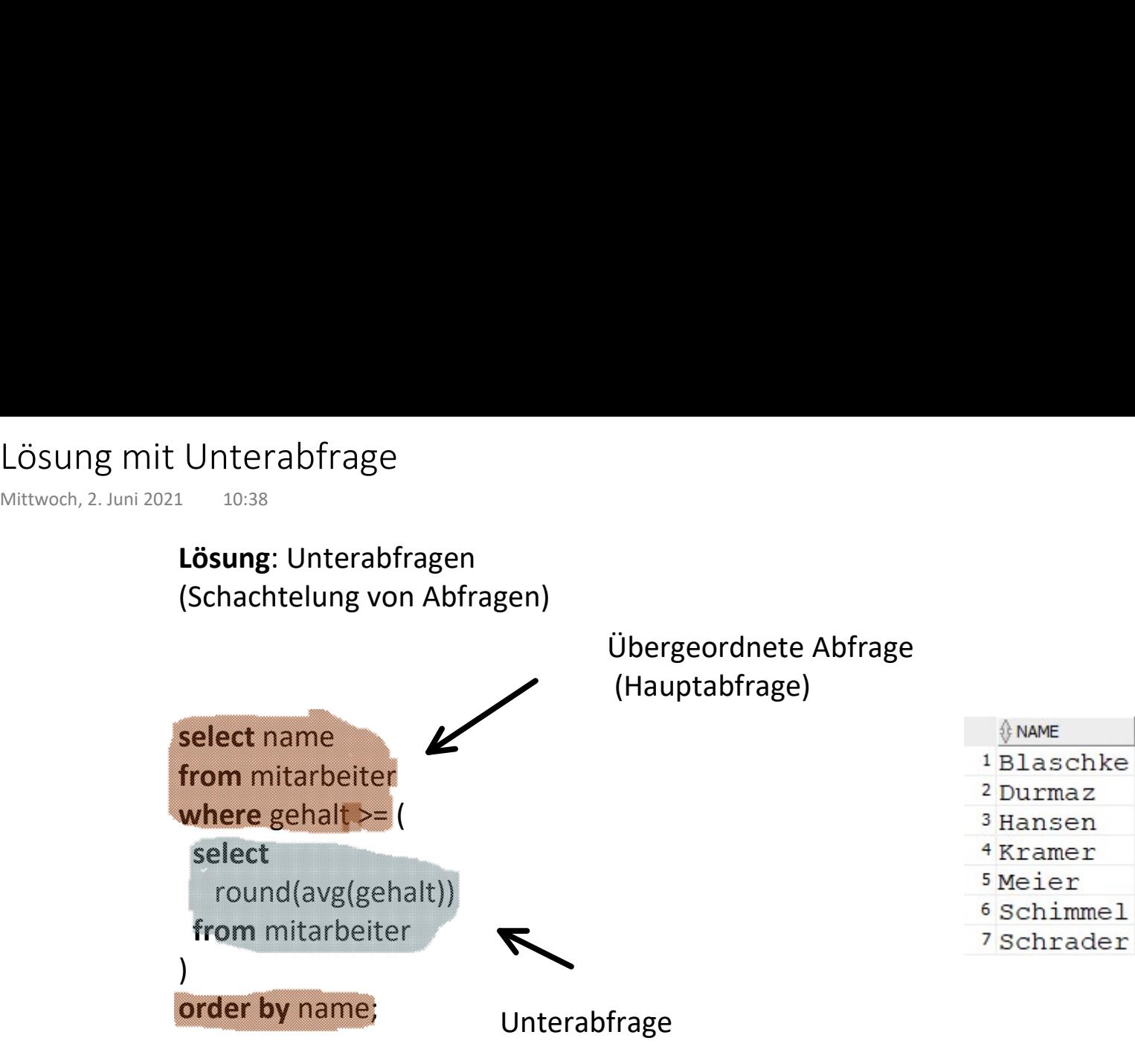

### Konzeptproblem

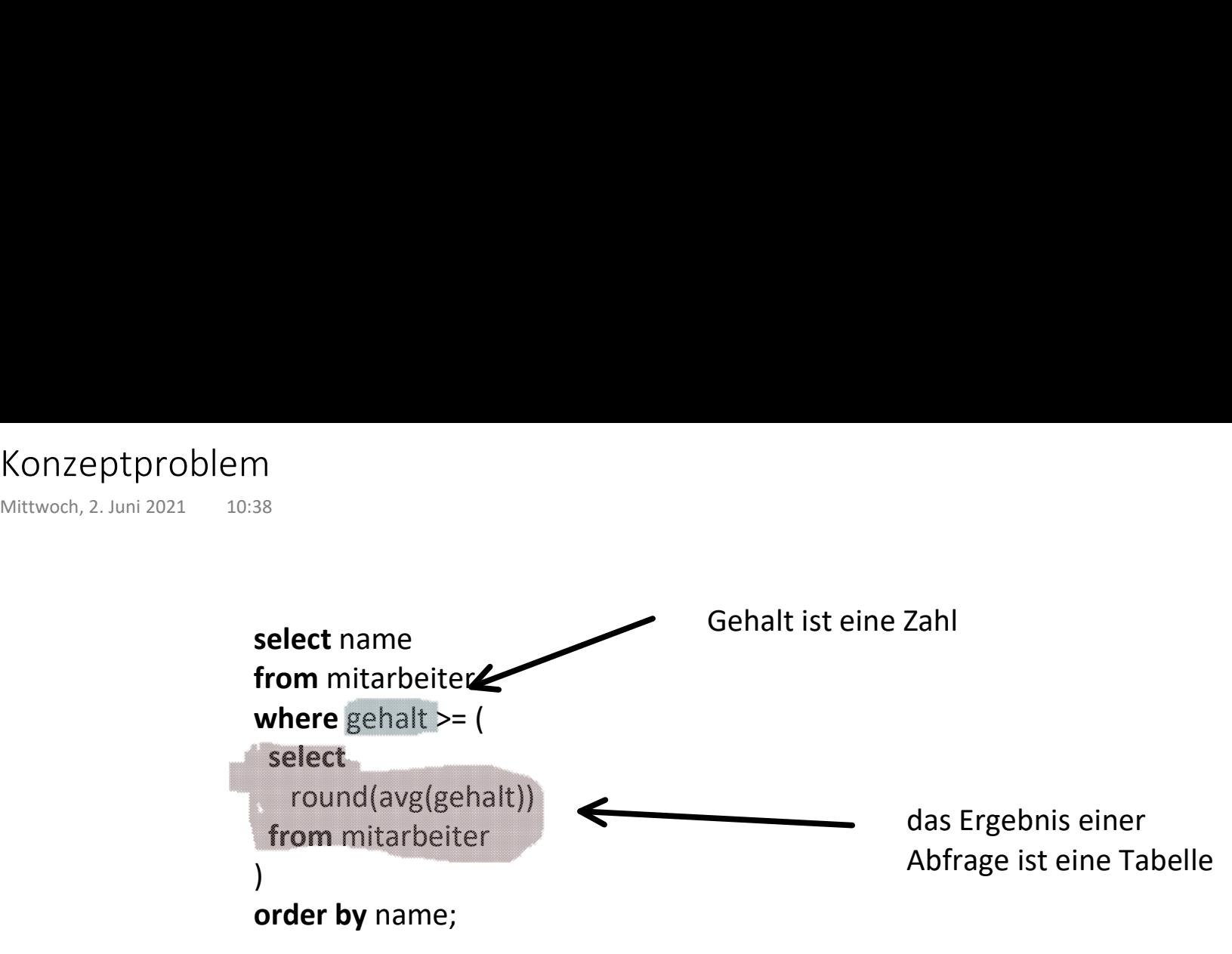

Der Vergleichsoperator  $>=$ erfordert linke und rechte Seite mit kompatiblen Typ

Ist in diesem Fall gegeben: Abfrage liefert Ergebnis mit einer Zeile und eine Spalte

### Datenzellen

Prof. Dr. Ingo Claßen

Tabelle

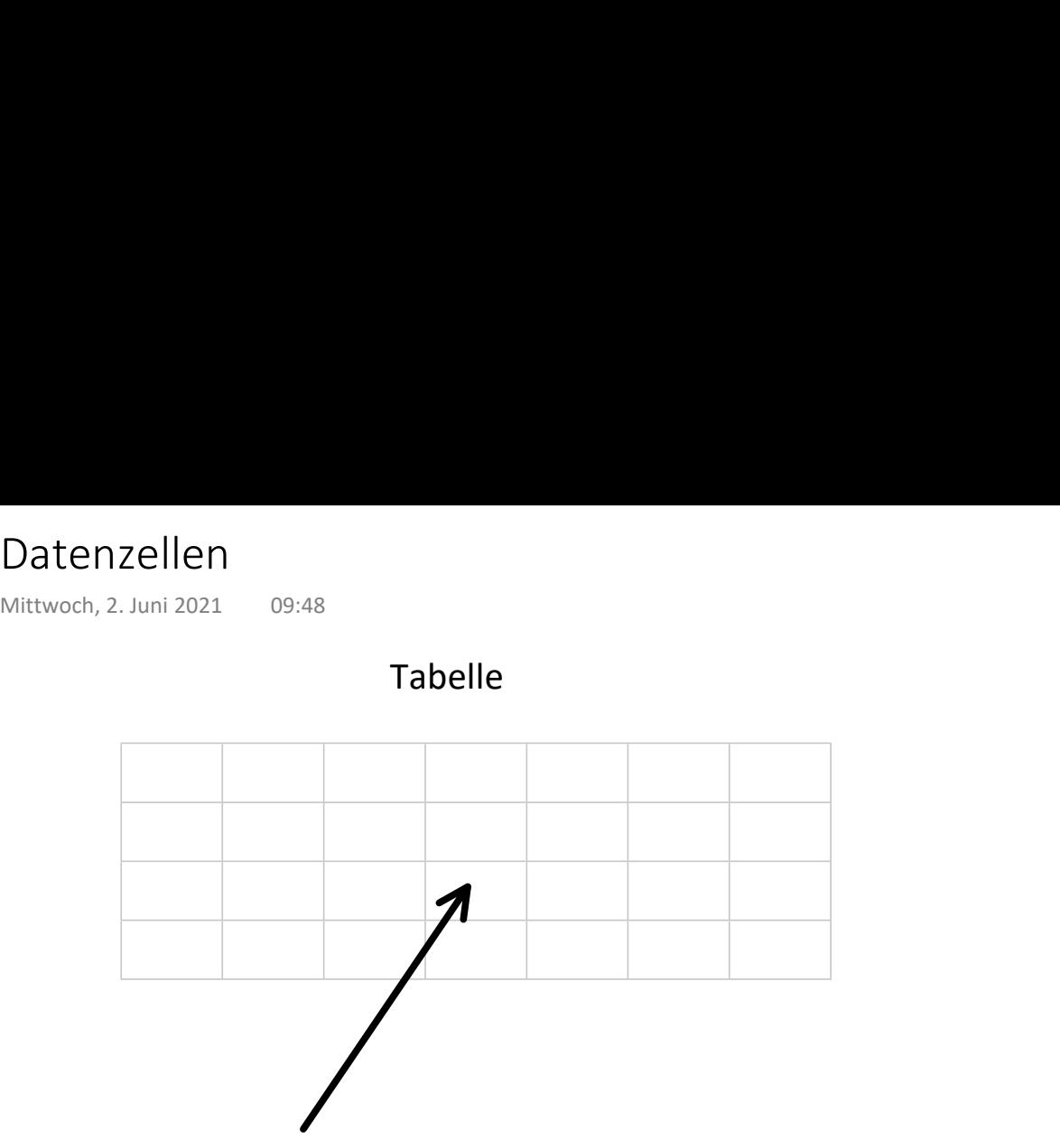

Tabelle, eine Zeile, eine Spalte

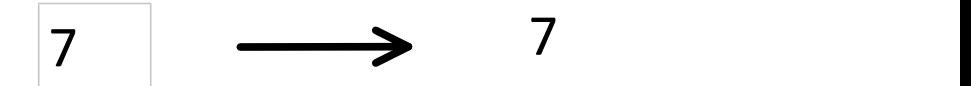

Kann als Wert interpretiert werden

### Datenzelle

# Berechnung mit Detail- und aggregierten Werten Berechnung mit Detail- und aggregierten Werten<br>Mittwoch, 2. Juni 2021 10:38<br>Mittwoch, 2. Juni 2021

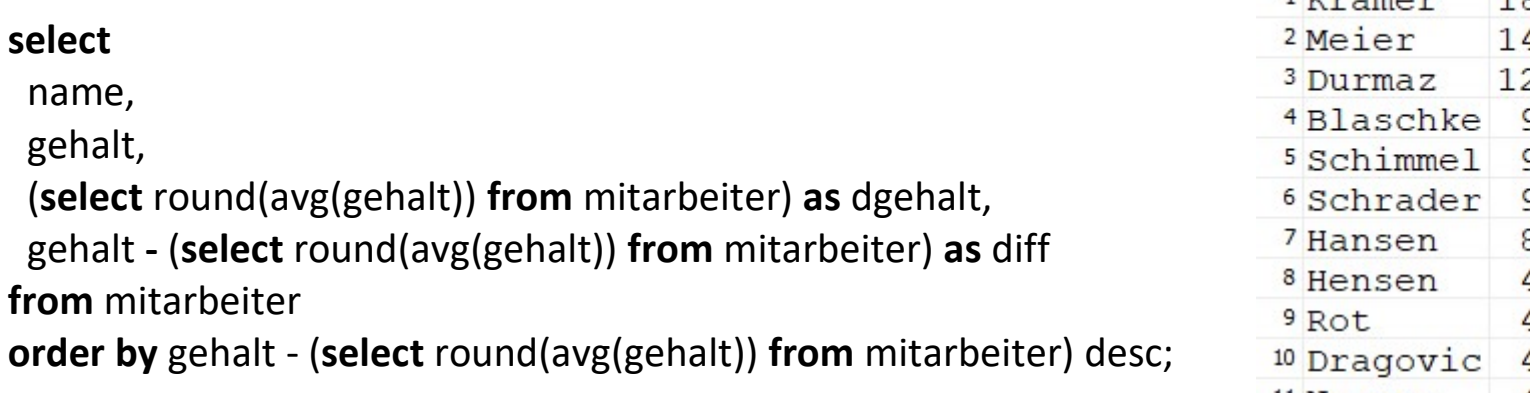

Unterabfragen ermöglichen die Kombination von Detail- und aggregierten Werten in einer Abfrage

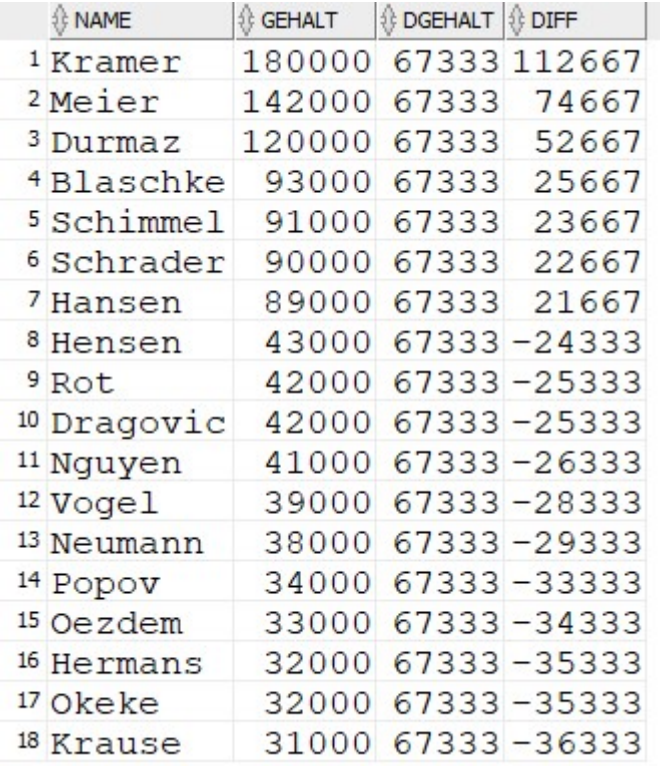

### Mehrfach verwendete Unterabfragen herausziehen und mit with definieren Common Table Expression (CTE)<br>
Mittwoch, 2. Juni 2021 10:38<br>
Mehrfach verwendete Unterabfragen herausziehen<br>
und mit **with** definieren

### with

 dg as (select round(avg(gehalt)) as dgehalt from mitarbeiter) select

### name,

gehalt,

dgehalt,

gehalt - dgehalt as diff from mitarbeiter cross join dg order by gehalt - dgehalt desc;

> Jeder Mitarbeiter-Datensatz soll um den Wert "dgehalt" ergänzt werden -> cross join

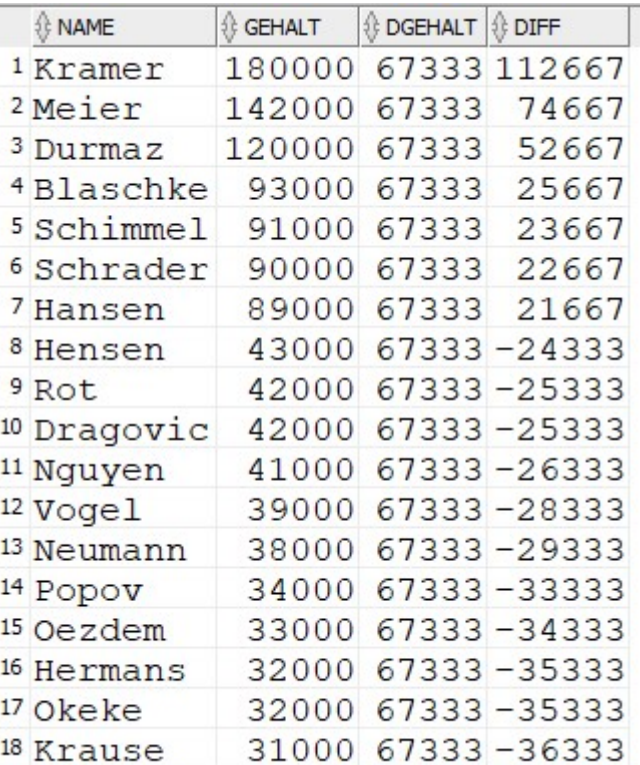

### Unterabfrage mit Werteliste

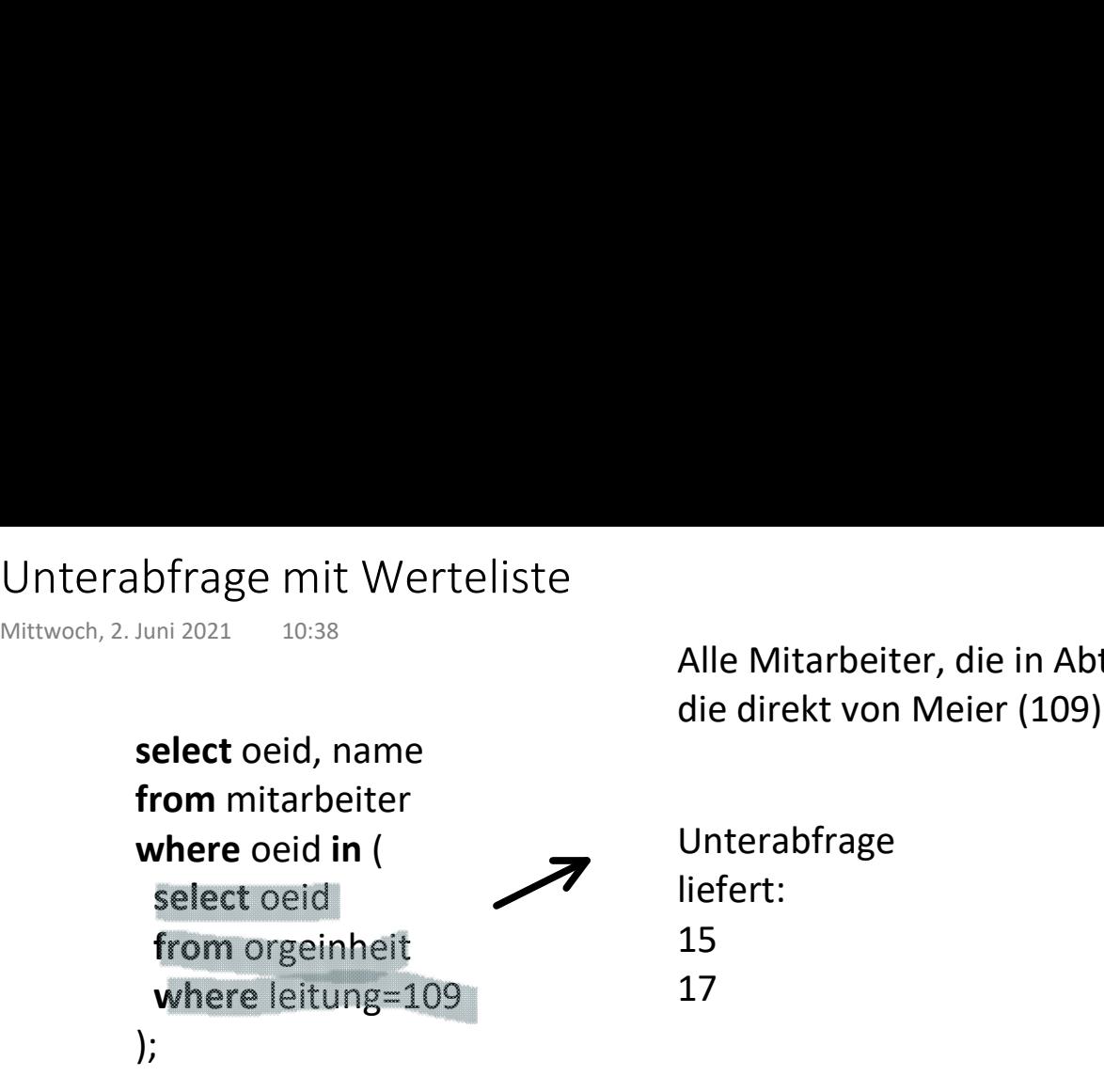

Alle Mitarbeiter, die in Abteilungen arbeiten, die direkt von Meier (109) geleitet werden

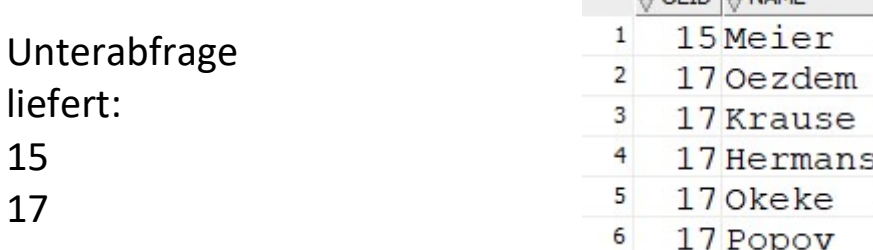

A OFFO A NAME

- Hinter dem Schlüsselwort in muss eine Liste von Werten kommen
- Für eine Unterabfrage bedeutet das: mehrere Zeilen aber nur eine Spalte
	- Hier dieselbe Abfrage mit Verwendung des Namens 'Meier'
	- Erfordert einen Join in der Unterabfrage mit der Mitarbeitertabelle

Leitungsbeziehung erfolgen

Wichtig: Der Join muss über die

join mitarbeiter m on m.mid=oe.leitung where name='Meier'

```
);
```
select oeid, name from mitarbeiter

from orgeinheit oe

where oeid in ( select oe.oeid

Prof. Dr. Ingo Claßen

# Korrelierte Unterabfrage Durchschnitt pro Orgeinheit<br>Mittwoch, 2. Juni 2021 16:22<br>**Korrelierte Unterabfrage**

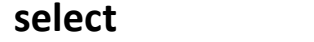

oeid,

name,

(select round(avg(gehalt))

from mitarbeiter dg

where dg.oeid=m.oeid) as dgehalt\_abt

from mitarbeiter m

order by oeid, mid;

Bezug von der Unterabfrage auf die Hauptabfrage

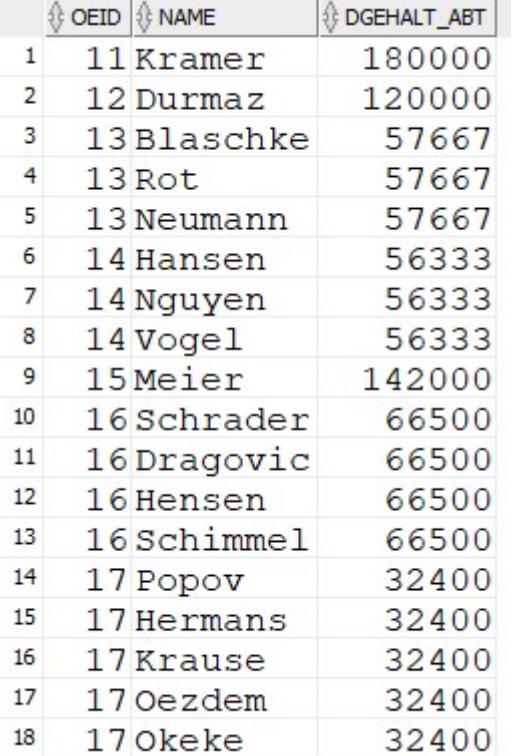

Unterschiedliche Werte der Durchschnittsgehälter für Orgeinheiten

Korrelierte Unterabfragen können zu langen Laufzeiten von Abfragen führen:

- Abfrage Umschreiben mit Unterabfrage im From-Teil
- Oder Window-Funktionen

### Durchschnitt pro Orgeinheit umgeschrieben mit Unterabfrage im From-Teil Unterabfragen im From-Teil<br>
Mittwoch, 2. Juni 2021 10:38<br>
Durchschnitt pro Orgeinheit<br>
umgeschrieben mit Unterabfrage im

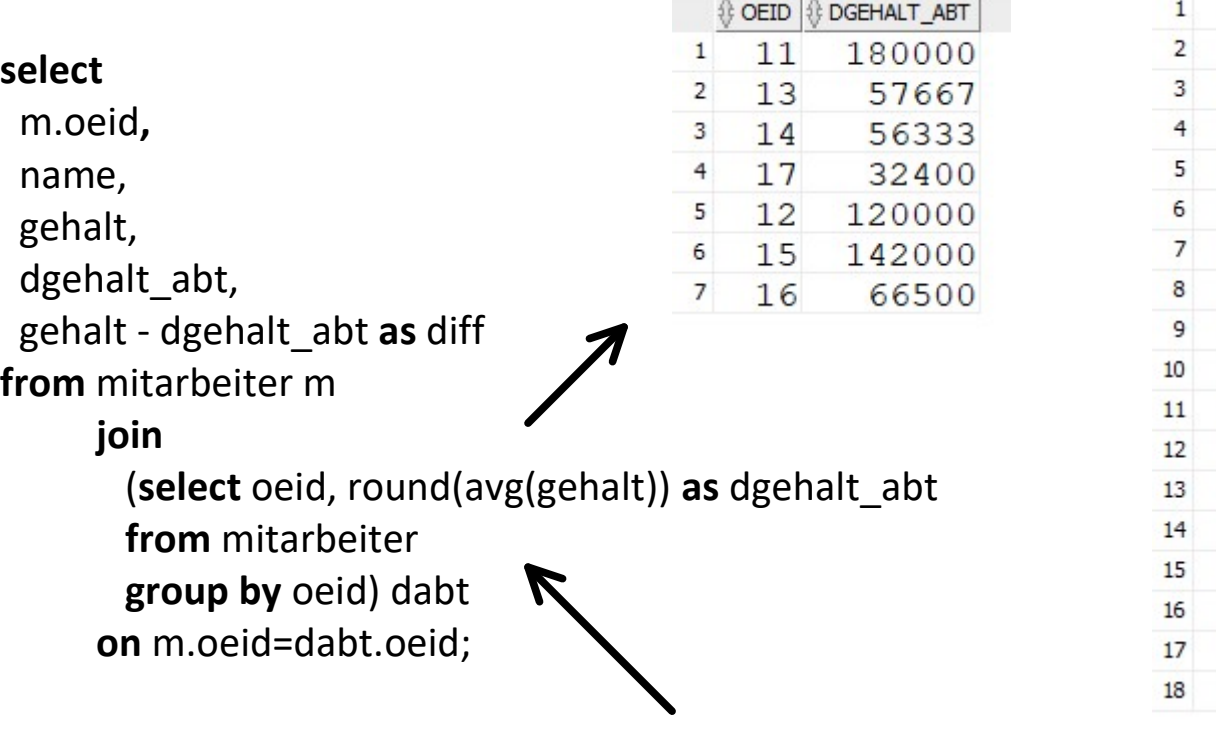

Kann als Ergebnis eine "echte" Tabelle abliefern

 $\mathbb{R}$ 

 $\mathbf{1}$  $\overline{2}$  $\overline{3}$  $\overline{4}$ 5  $\mathbf 6$  $\overline{7}$  $\overline{8}$  $\overline{9}$  $10$  $11$  $12$ 

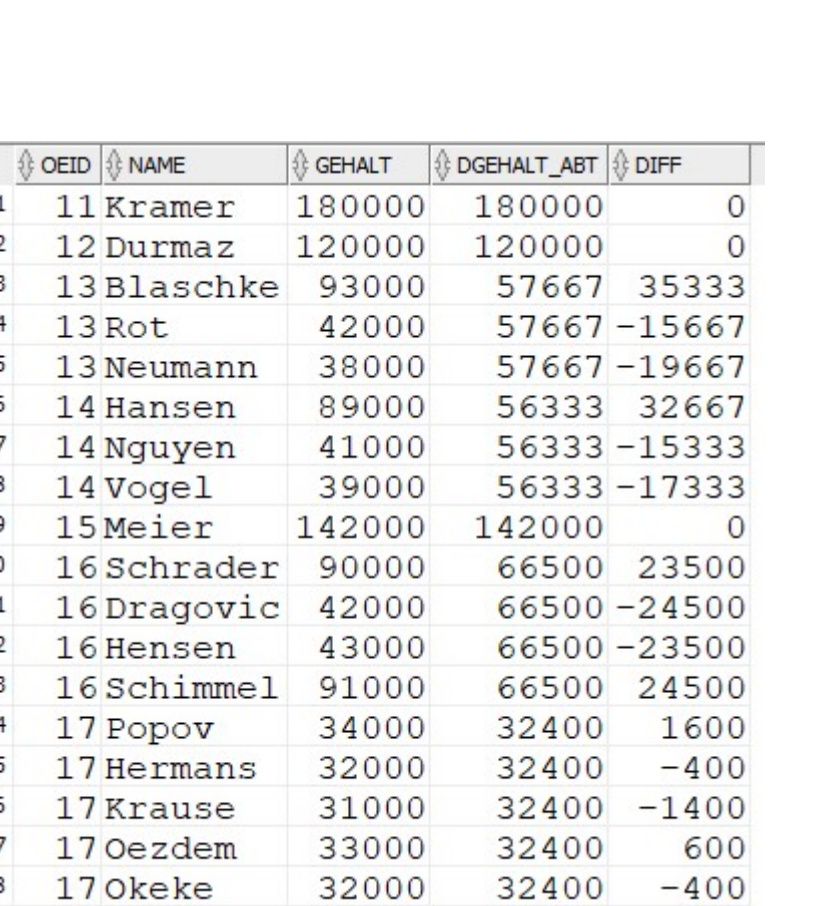

 $\overline{0}$ 

 $\circ$ 

 $\circ$ 

1600

 $-400$ 

600

 $-400$ 

 $-1400$ 

DGEHALT\_ABT & DIFF

57667 35333

 $57667 - 15667$ 

 $57667 - 19667$ 

56333 32667

 $56333 - 15333$  $56333 - 17333$ 

66500 23500

 $66500 - 24500$ 

66500-23500 66500 24500

180000

120000

142000

32400

32400

32400

32400

32400

GEHALT 180000

120000

42000

38000

89000

41000

39000 142000

90000

43000

34000

32000

31000

33000

32000

17 Okeke

18

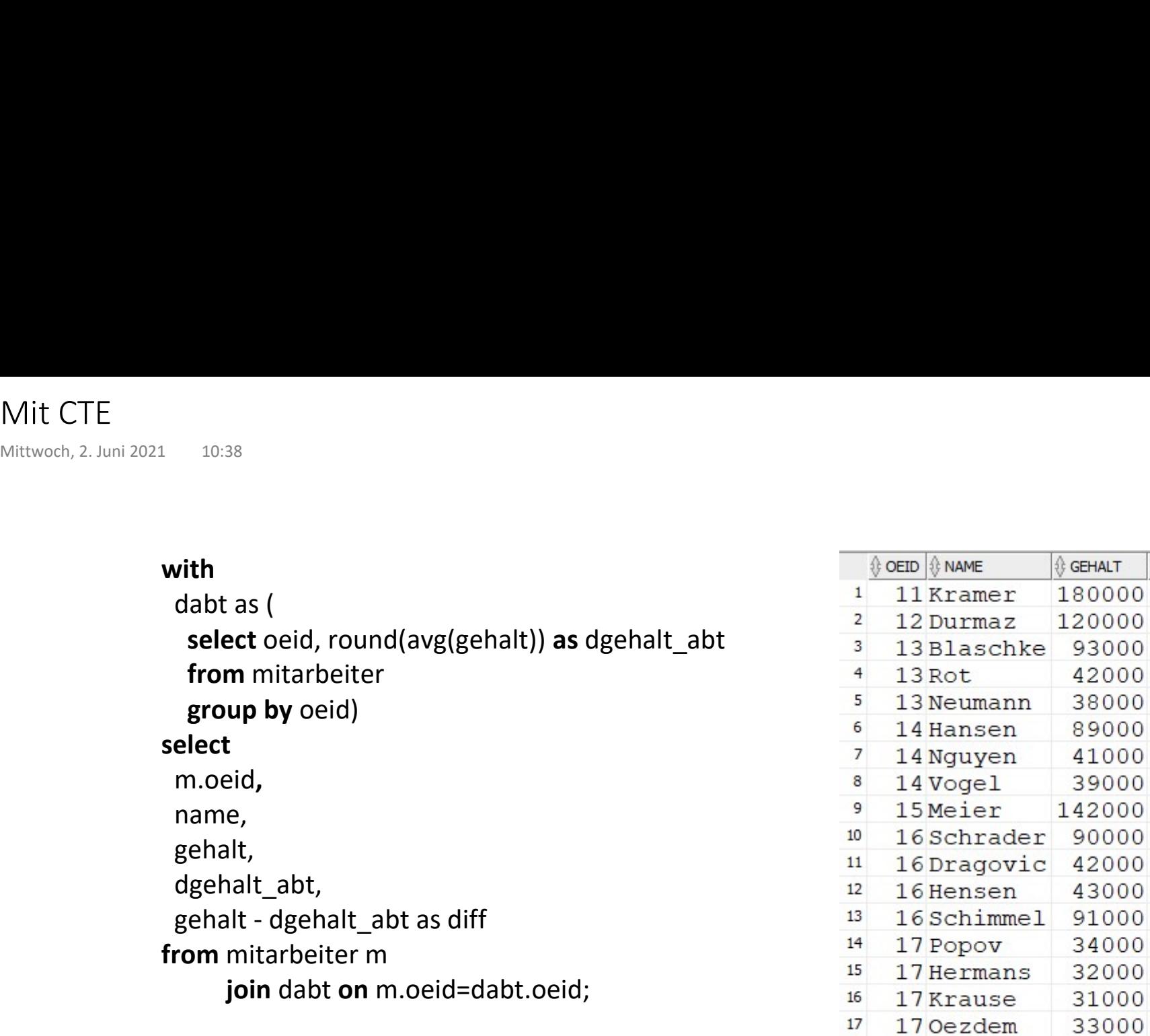

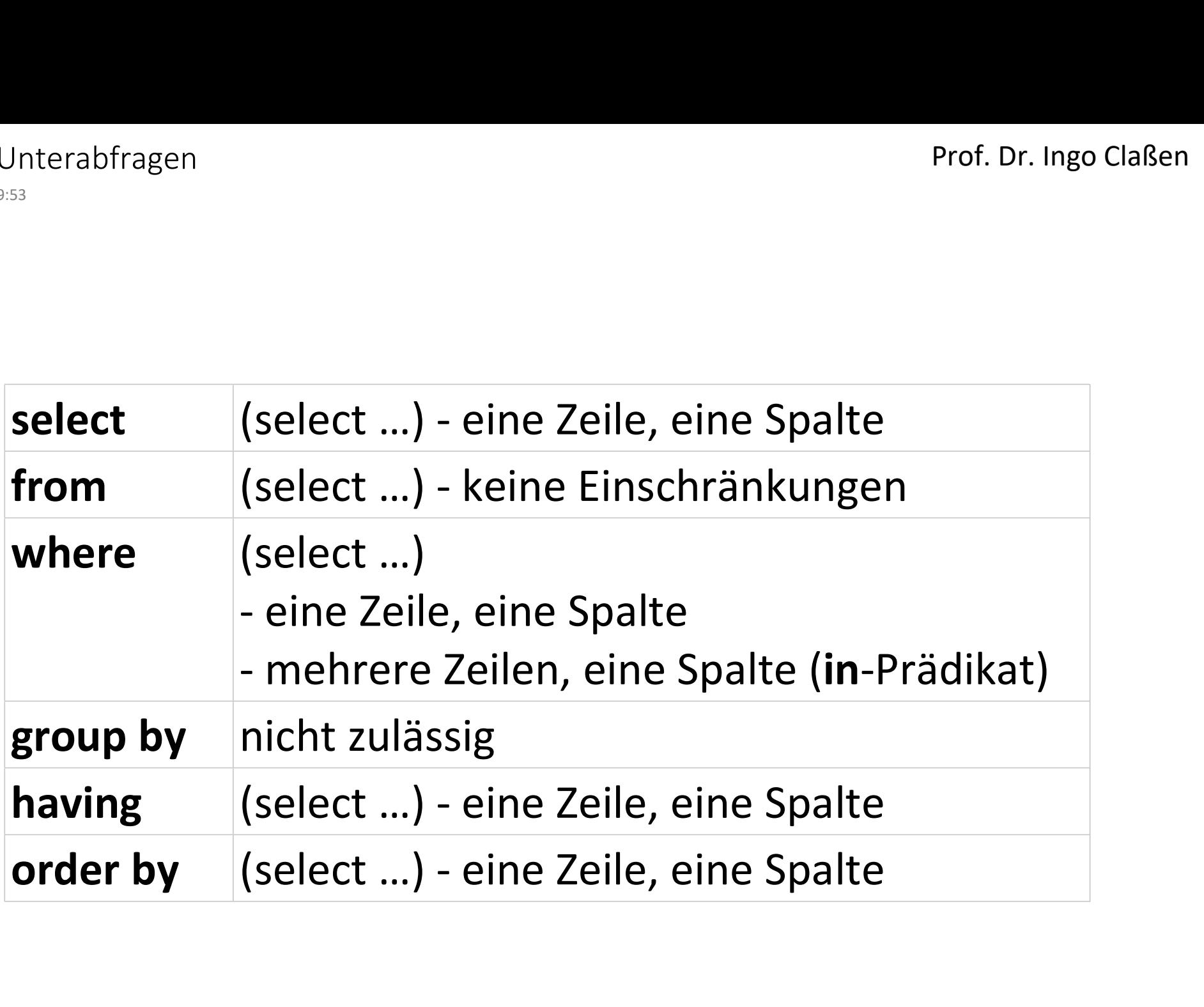